# **Glen's Goodies July 2023**

#### MacBooks Make Up 77% of Sales

**If you own a Mac, it's probably one of the MacBook models rather than a desktop. A report out from Consumer Intelligence Research Partners says, "In the most recent twelve-month period, laptops accounted for over three-quarters of Mac computer sales." Mac sales brought in about \$40 billion for Apple in 2022.**

**Sales for Apple Computers in 2022:**

- **1. MacBook Pro = 43%**
- **2. MacBook Air = 34%**
- **3. iMac = 10%**
- **4. Mac Pro = 9%**
- **5. Mac Mini = 3%**
- **6. Mac Studio = 1%**

#### **European Union Forces Rem on iPhone and iPad**

"The European Parliament passed sweeping legislation last week int The new rules will require Apple to redesign iPhone and iPad so thei **(Android devices will face the same mandate.)**

**The battery in current iPhones and iPads can be replaced, but specially mistake can result in significant damage to the device. It's not somet found around the house.**

**Newly passed EU legislation requires "designing portable batteries in all angles in a way to pay that it all a consumers can themselves easily remove and replace them."**

To be clear, the wording of the law doesn't seem to require swappable **depleted battery out of an iPhone and slip in a fully charged one bety battery health gets low, it'll be easy to replace the worn-out one with** 

**While the rule will only affect handsets and tablets sold in the Europe device-makers will design products especially for sale in Europe. So will benefit from the new replaceable battery requirement."**

https://www.cu

#### **Why Apple Still Won't Allow**

**In a recent interview with Swiss newspaper Tages-Anzeiger, Appl** product marketing employee Deidre Caldbeck discussed why Ap

 $\frac{10}{9}$ 

Lynch pointed out that the Apple Watch face serves as the home to ensure that users "don't have to worry about the watch face st **watchOS update. We'll take care of that."**

> <u>https://www.tagesanzeiger.ch/man-muss-sachen-in-2-sekunde</u> https://www.cultofmac.com/8

#### **Why Apple Still Won't Allow**

**"If a user installed a third-party Apple Watch face that wasn't compatible with the watchOS and then**  they upgraded to the operating system. The software would cras **screen — that third-party Apple Watch face. This would again cra** watch face. Only to crash yet again. Repeat this endlessly.

Apple puts a "huge amount of effort" into every watch face to en said Lynch. He added that Apple wants to be able to plan ahead t working "if we want to change something or add new possibilitie

https://www.cultofmac.com/820

<u>https://www.tagesanzeiger.ch/man-muss-sachen-in-2-sekunde</u>

#### **Snoopy Watch Faces Coming with**

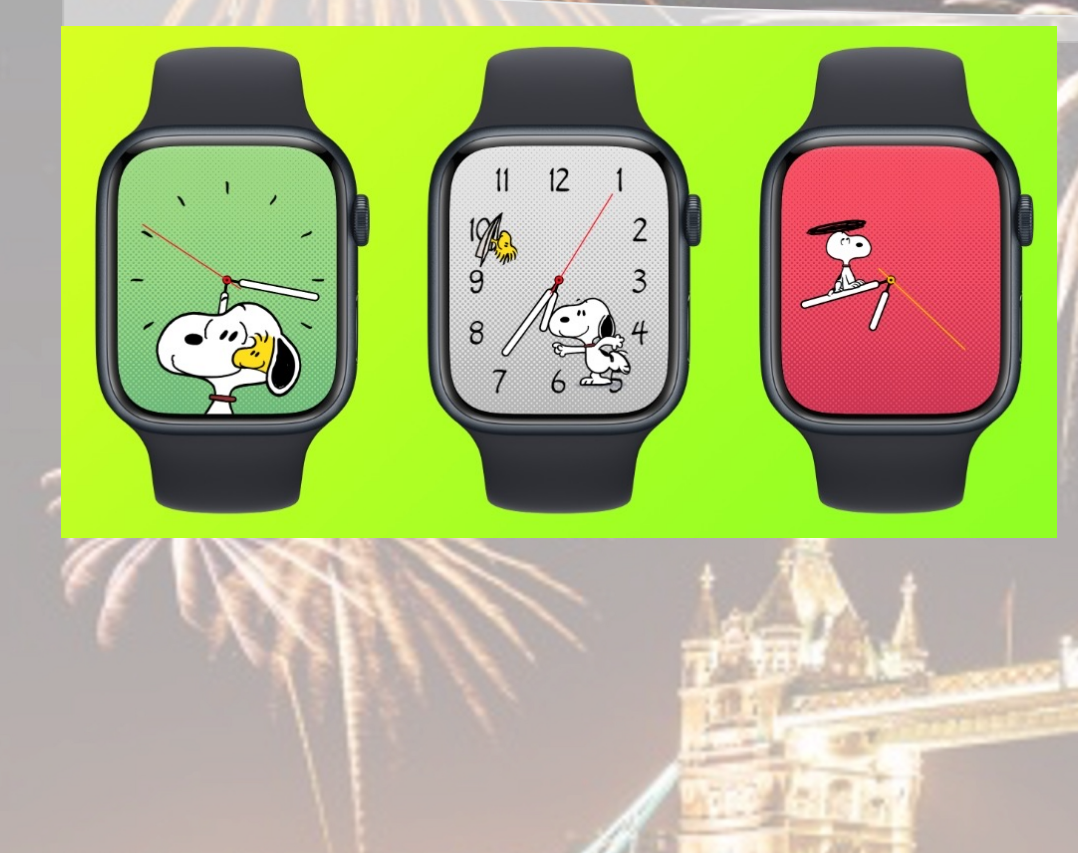

**With WatchOS 10, App Woodstock!) watch fa** 

**These faces will have your wrist. Here's hove watchOS 10:**

**"Featuring the famous showcases Snoopy's both Woodstock and information to life, dep** day of the year, and m **background changes comic strips. This fac each using lettering from the Peach** 

https://www.idropnews.com/apple-watch-2/snoopy-is-the-most-v

#### **Snoopy Watch Faces Coming with**

"Those with an Apple Watch that has an Always On Display (Series **SE) will see Snoopy and Woodstock snoozing atop the iconic dogl the day.**

It's when you raise your wrist that the fun begins, as Snoopy and/d for a 2-5 second animated short that will often interact with the hart **current weather conditions such as a rainy day."**

The downside to the new Snoopy watch face is that there's no room

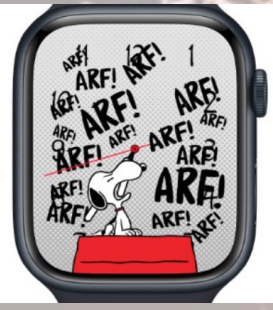

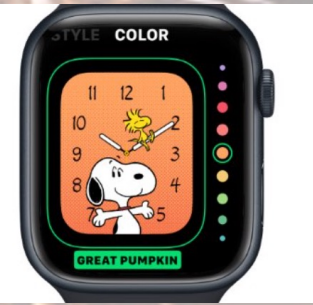

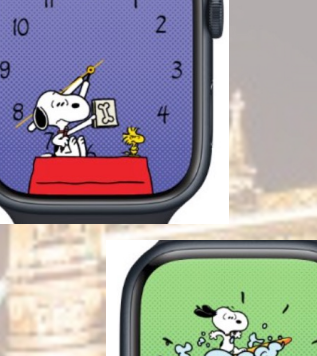

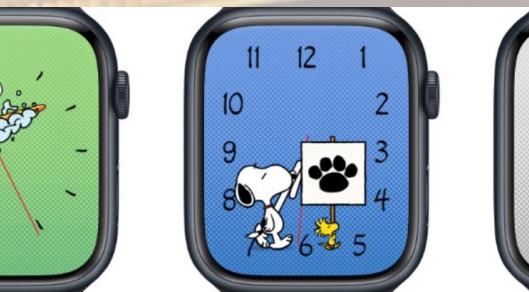

 $10<sup>10</sup>$ 

https://www.idropnews.com/apple-watch-2/snoopy-is-the-most-whimsical-new-watch-face-to-come-to-the-apple-watch-in-years/196105/

#### **Will Your Devices Run iOS 17, iPadOS 17, watchOS 10, and macOS Sonoma?**

**With the release of new systems this fall, here is a list of devices that will be able to run them.**

**iOS 17 is compatible with the following iPhones:**

- **iPhone Xs and XS Max**
- **iPhone Xr**
- **iPhone 11 Pro and Pro Max**
- **iPhone 11**
- **iPhone SE (2020)**
- **iPhone 12 Pro and Pro Max**
- **iPhone 12 and iPhone 12 mini**
- **iPhone 13 Pro and Pro Max**
- **iPhone 13 and iPhone 13 mini**
- **iPhone SE (2022)**
- **iPhone 14 and iPhone 14 Plus**
- **iPhone 14 Pro and Pro Max**

**While you can run iOS 17 on the 2018 iPhone Xs, some features won't be available on older devices due to their slower Neural engine.**

**iPadOS 17 will be compatible with these iPads:**

**With iPadOS 17, Apple will drop support for the fifth-generation iPad 5. However, it will be compatible with the same set of iPad Pro and iPad mini models.**

**E. M. C. C. Barry** 

• **iPad mini 5 and mini 6** • **iPad Air 3 or newer** • **iPad (6th generation or later)** • **iPad Pro (all models)**

#### **Will Your Devices Run iOS 17, iPadOS 17, watchOS 10, and macOS Sonoma?**

**With the release of new systems this fall, here is a list of devices that will be able to run them.**

**The following Apple Watch models are compatible with watchOS 10:**

- **Apple Watch Series 4**
- **Apple Watch Series 5**
- **Apple Watch Series 6**
- **Apple Watch SE**
- **Apple Watch Series 7**
- **Apple Watch SE (2nd gen)**
- **Apple Watch Series 8**
- **Apple Watch Ultra**

**macOS Sonoma-compatible Macs:**

**Apple is dropping support for several Intel-based Macs with macOS Sonoma. Barring the iMac Pro, the upcoming macOS release won't work with Macs launched in 2017 or earlier.**

- **iMac (2019 or later)**
- **iMac Pro (2017)**
- **Mac Pro (2019 or later)**
- **MacBook Air (2018 or later)**
- **MacBook Pro (2018 or later)**
- **Mac mini (2018 or later)**
- **Mac Studio (2022 and later)**

**macOS Sonoma will work on newer Intel-powered Macs, but many AI-based features that rely on the Neural engine won't be available on them.**

#### **How to enable Voice Isolation on iPhone and increase the quality of your calls**

**With the release of iOS 16.4 this past spring, you can now use voice isolation for phone calls. Voice Isolation has been around since iOS 15. However, originally it only worked on FaceTime audio and video calls. Here's how you enable it.** 

- **1. Start a call using the iPhone or FaceTime app.**
- **2. While on your call, pull down from the top right of the screen to open Control Center.**

 $\frac{7 \text{ } \text{ } 27}{27}$  $\circledcirc$ - 888<br>◎ ◎ 8<br>◎ ◎ 8

**3. Tap the microphone icon (top right with box) to open the Mic Mode settings, then select Voice Isolation.**

> Voice Isolation III. Wide Spectrum

Mic Mode Standard

Not Playing

ග

### **What Is Safe Mode and How**

ma

Apple includes a Safe mode in its Mac startup options that can help yo by software that loads as your Mac boots up. It's particularly useful for **linked with a particular app. Here's a video from MacMost that shows your** 

### **The Apple App Store Opens**

**On July 10, 2008, Apple launched the App Store, and for the first time iPhone owners could browse and download apps made by third-party**  developers. By the time the App Store opened, 500 third-party apps we **available, and 25% of them were free. The App Store was an immediate success for Apple and had 10 million downloads within the first 72 ho** 

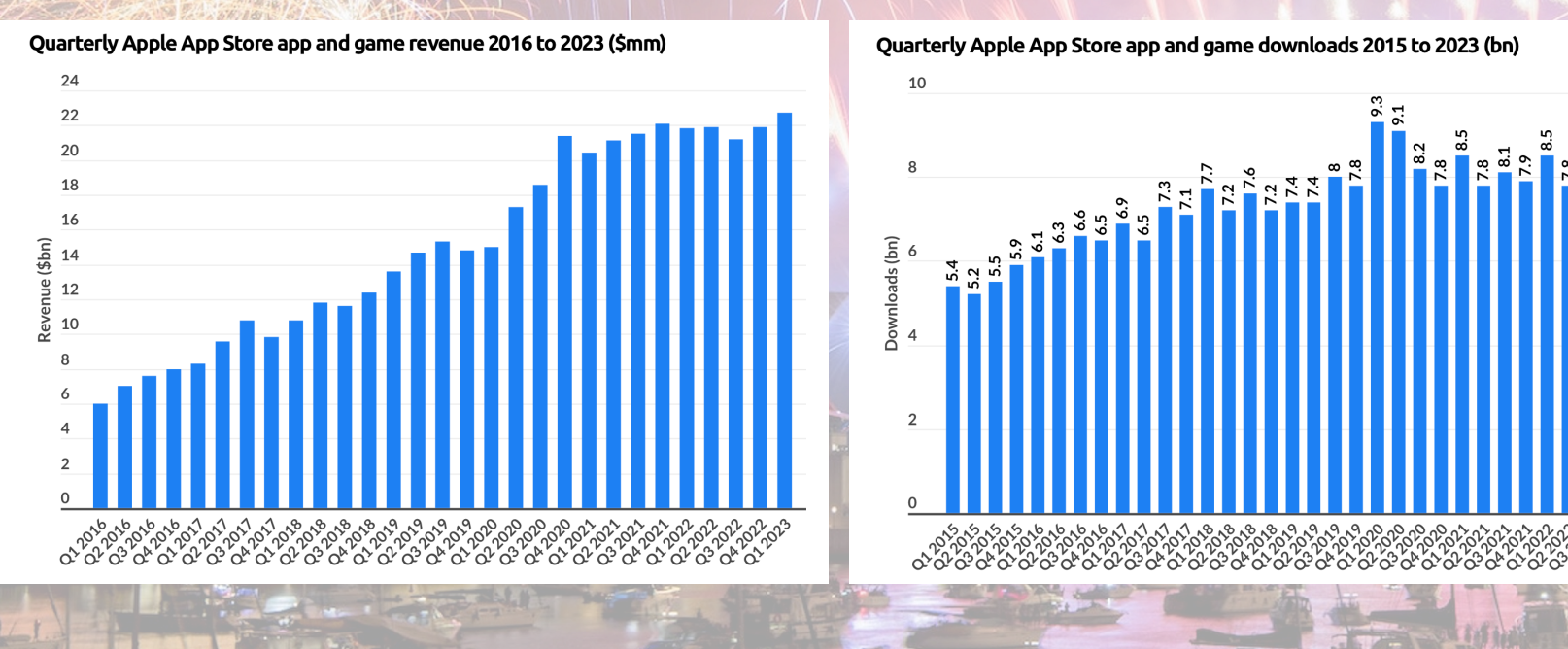

https://www.businessofapps.com/data/app-statistics/

## **The Apple App Store Opens 15 Years Ago!**

#### Most Downloaded Apps on Apple App Store 2022 (mm)

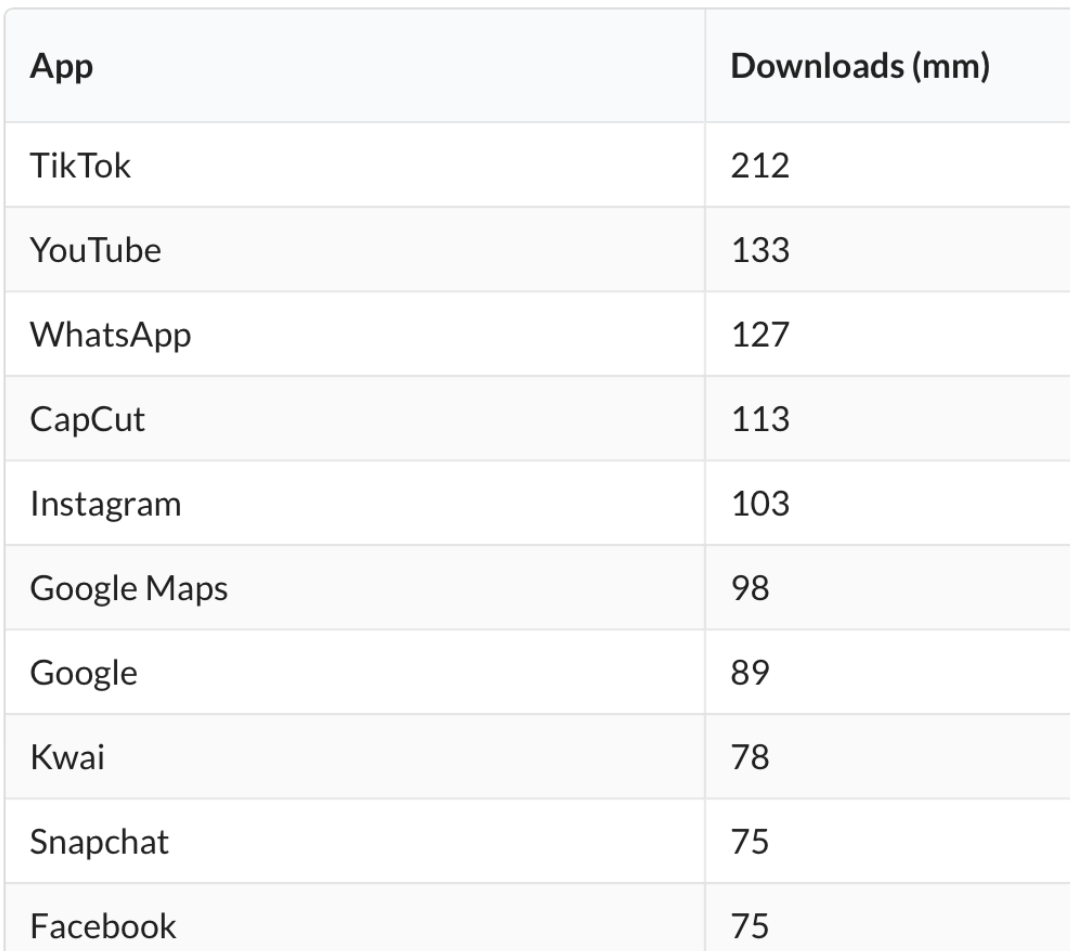

https://www.businessofapps.com/data/app-statistics/